The BI on BI Report uses APOS Insight technology to capture usage and content information. It provides a snapshot of your SAP BusinessObjects system, answering questions such as:

- · What is the activity level on my BusinessObjects system?
- How has activity levels been changing?
- Who are my most active users?
- What reports in my system are used most?
- What is the makeup of content in my system?

# **Reading the BI on BI Report**

In the APOS BI on BI Report, you will find a summary of report usage and user activity:

- Logins and Content
  - Login growth over time
- Agnostic vs. Bl
- Scheduled vs. authored
- · Content growth over time
- Concurrency
- Views
  - Most active reports
  - Top views by folder
- Top Views by report type
  - (Web Intelligence, Excel, PDF, Crystal, Xcelsius, Explorer etc.)

- Big data files
- Events, Publications Schedules

# **BI on BI Report Samples**

Here is a sample of some of the information that is provided with the BI on BI report:

### System Usage Analysis Samples

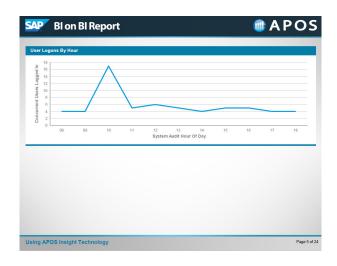

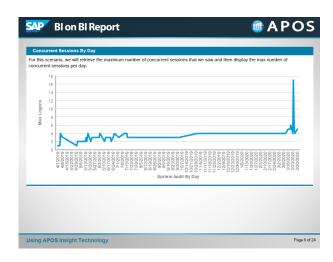

## **System Growth Analysis Samples**

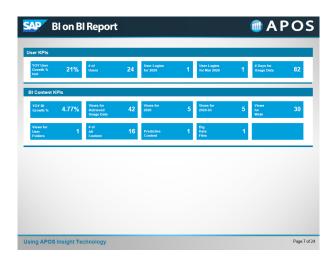

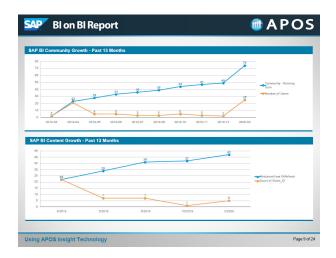

### **System Content Analysis Samples**

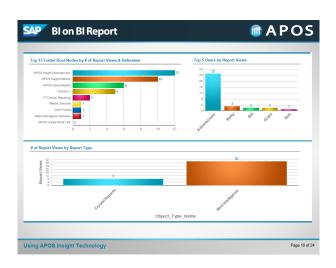

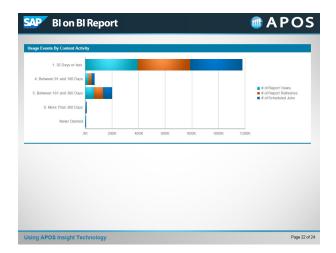

# How to access the BI on BI Report

The BI on BI Report process is a free service being made available to approved SAP BusinessObjects clients. Please work with your SAP Analytics Center of Excellence contact or your SAP P&T Account Executive to find out how to engage and initiate the BI on BI Report service.